## How do I change my password?

Last Modified on 23/01/2018 2:51 pm GMT

You can also change your Synaptic password from here, see screen shot below:

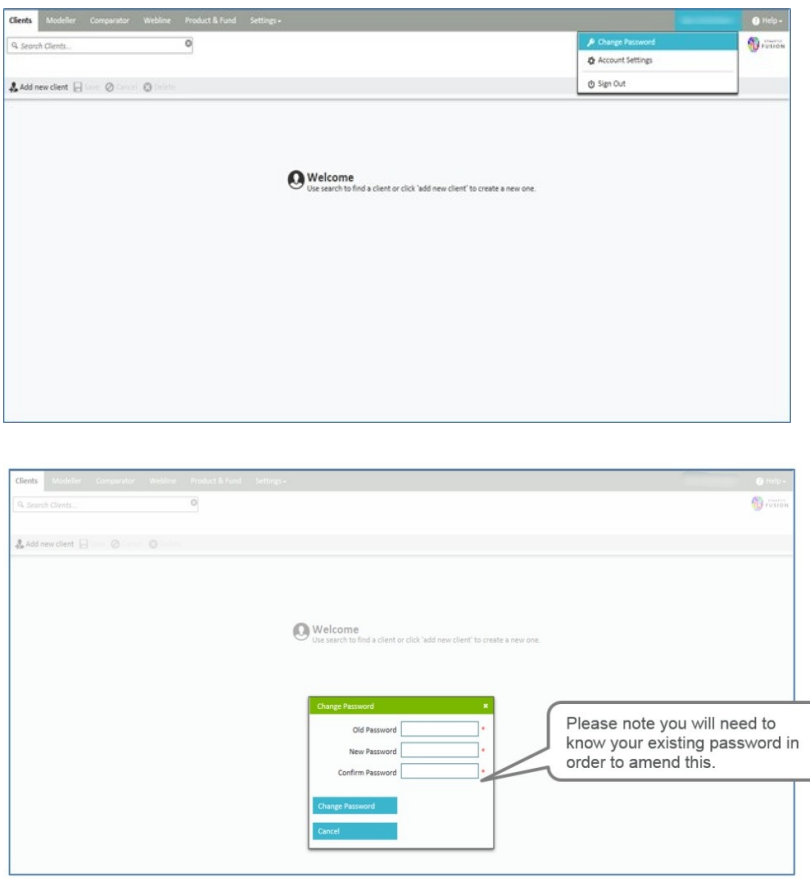

NB: This amendment will only change your access to the Synaptic Suite itself and will not change the passwords for access to Webline or Product and Fund. These can be changed by accessing the application itself.